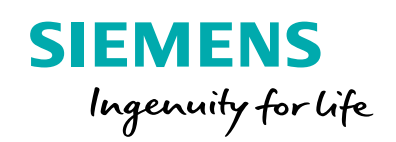

# PSS®E CIM Importer Module

**Simple, integrated CIM importing functionality in PSS®E**

#### **At a glance**

The PSS®E CIM Importer is an add-on module that provides conversion from the Common Information Model (CIM) format into PSS®E for transmission network data. The CIM Importer:

- Is easy to install, set up and operate
- Requires little or no knowledge of the CIM format to get started
- Supports data mapping for node, buses, and limits

#### **The challenge**

The Common Information Model (CIM) format for transmission network data has become very prevalent in the industry. The advantage of the format is that it provides a comprehensive platform for the exchange of network model information between various systems and companies, without loss of data. In some parts of the world, the CIM is the mandated exchange format for regional model development and joint study activities. But even in places where CIM is not yet the standardized

exchange format, most control room energy management systems (EMS) now support CIM as an output format.

More than ever, planners need the ability to pull EMS models into PSS®E for offline studies and model validation. CIM Import capability in PSS®E can make this data exchange straightforward and manageable.

#### **Our solution**

The CIM Importer Module for PSS®E is optimized to provide a streamlined process for quickly getting CIM network data into PSS®E. It provides everything needed to automatically build the PSS®E model, including the node hierarchy, bus identification, thermal ratings and voltage limit mapping.

## PSS®E CIM Importer

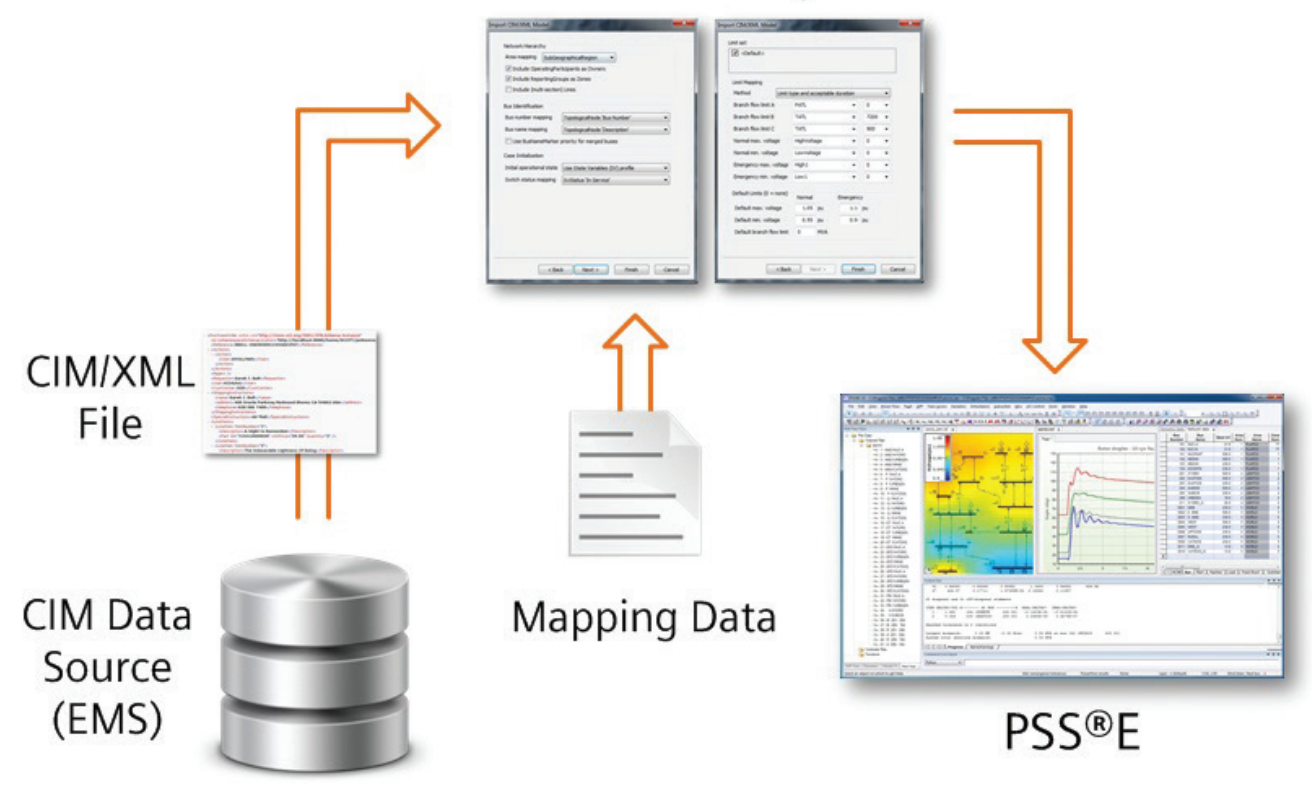

PSS®E CIM Importer Overview

#### **How it works**

The process of running the CIM Importer involves the following steps:

- 1. Run PSS®E and launch the CIM Importer
- 2. Select the network hierarchy and bus identification mapping options
- 3. Select the case state initialization options
- 4. Select the thermal and voltage limit mapping options
- 5. Generate the PSS®E case and view the data validation messages

#### **Data validation**

Successful CIM-to-PSS®E model conversion can be data-sensitive. When the CIM Importer is run, detailed validation information is provided, including warnings and errors regarding all aspects of the data conversion, making debugging easy.

#### **Compatibility**

The CIM Importer Module provides models in both PSS®E 33 and 34 formats - including node-breaker topology.

CIM format support will be maintained for the most commonly used CIM versions in the industry. The CIM formats currently supported are:

- CIM10
- CIM12
- CIM16

### **How to get started**

For further information or to purchase the PSS®E CIM Importer Module, please contact Siemens PTI software sales at *pti-software-sales.ptd@siemens.com* or +1 518 395 5000.

#### **Siemens Industry, Inc.**

Siemens Power Technologies International 400 State Street P.O. Box 1058 Schenectady, NY 12301-1058 USA

©2016 Siemens Industry, Inc.

Subject to changes and errors. The information given in this document only contains general descriptions and/or performance features which may not always specifically reflect those described, or which may undergo modification in the course of further development of the products. The requested performance features are binding only when they are expressly agreed upon in the concluded contract.